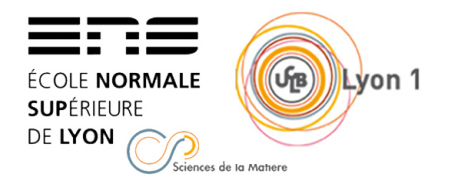

MODÉLISATION NUMÉRIQUE *L3 Chimie - ENS de Lyon* Lilian GUILLEMENEY [lilian.guillemeney@ens-lyon.fr](mailto:lilian.guillemeney@ens-lyon.fr)

**Correction d'exercices - chapitre 1 :**

*Méthode de Hückel*

## **Exercice 1 : Orbitale moléculaires du système** *π* **du formaldéhyde**

*D'après Agrégation Chimie 1994C*

**1. 1.a.** Montrer par la méthode de Hückel que les deux orbitales moléculaires  $\psi_1$  et  $\psi_2$  de symétrie *π* du formaldéhyde ont pour énergies respectives :

*E*<sub>1</sub> = *α* + 1,62 *β* et *E*<sub>2</sub> = *α* - 0,62 *β* On donne les paramètres suivants pour l'atome d'oxygène :  $\alpha$ <sup>*O*</sup> = *α* + *β* et  $\beta$ <sub>*CO*</sub> = *β* avec *β*<0.

**Solution:** Le déterminant séculaire sera, en posant x =  $\frac{\alpha - E}{\beta}$ : ¯ ¯ ¯ ¯ *α*−*E βCO βCO α<sup>O</sup>* −*E*  $\bigg| = \beta^2.$  $\begin{array}{c} \begin{array}{c} \begin{array}{c} \end{array} \\ \begin{array}{c} \end{array} \end{array} \end{array}$ *x* 1 1  $x + 1$  $= x^2 + x - 1 = 0$  D'où :  $\int x_1 = -\frac{1+\sqrt{2}}{2}$ 5  $\frac{-\sqrt{5}}{2} = -1,62$  $x_1 = \frac{}{2}$ <br> $x_2 = \frac{-1+\sqrt{2}}{2}$ 5  $\frac{+\sqrt{5}}{2} = 0,62$ Soit :  $\int E_1 = \alpha + 1,62\beta$  $E_2 = \alpha - 0,62\beta$ 

**1.b.** En déduire leurs expressions sur la base des orbitales atomiques *χp*.

**Solution:** Il faut résoudre pour obtenir  $\psi_1$  d'énergie  $E_1 = \alpha + 1,62\beta$ :

$$
\begin{pmatrix} x_1 & 1 \ 1 & x_1 + 1 \end{pmatrix} \begin{pmatrix} c_1 \ c_2 \end{pmatrix} = \begin{pmatrix} 0 \ 0 \end{pmatrix}
$$

Soit :

$$
\begin{cases}\n-1,62.c_1 + c_2 = 0 \\
c_1 - 0,62.c_2 = 0\n\end{cases}
$$

Or on a aussi la condition de normalisation  $c_1^2 + c_2^2 = 1$  impliquant ainsi que  $c_2 = 0.84$ et  $c_1 = 0.54$ . D'où  $\psi_1 = 0.54$   $\chi_C + 0.84$   $\chi_O$ .

Par un raisonnement analogue à partir de *x*−2, on déduit l'expression de *ψ*<sup>2</sup> d'énergie  $E_2 = \alpha - 0.62\beta$ :  $\psi_2 = -0.84$   $\chi_C + 0.54$   $\chi_O$ .

**1.c.** Préciser quelle est l'orbitale liante et l'orbitale antiliante.

**Solution:** Conformément aux valeurs des coefficients  $c_1$  et  $c_2$  des fonctions d'onde, *ψ*<sup>2</sup> est l'orbitale antiliante tandis que *ψ*<sup>1</sup> est l'orbitale liante.

# **Exercice 2 : Prévision de la réactivité du formaldéhyde**

**1.** Dans l'approximation des orbitales frontières, quelle est l'interaction orbitalaire prédominante à prendre en compte lors de l'addition sur le formaldéhyde d'un nucléophile caractérisé par sa plus haute orbitale occupée d'énergie *α* ?

**Solution:** Le formaldéhyde réagira avec un nucléophile par l'orbitale la plus basse vacante, représenté par la fonction d'onde  $\psi_2$  donc d'énergie  $E_2 = \alpha - 0.62\beta$ .

**2.** Justifier en utilisant les résultats des calculs précédents que le carbone du carbonyle soit le site d'attaque du nucléophile.

**Solution:** Le recouvrement orbitalaire le plus grand se fera entre le nucléophile et l'atome de carbone du formaldéhyde sur lequel le coefficient orbitalaire de la fonction d'onde de l'orbitale la plus basse vacante du formaldéhyde est le plus grand.

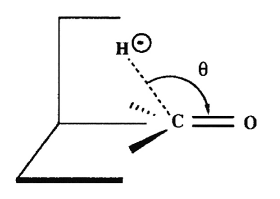

**3.** On s'intéresse maintenant à la directionalité, c'est-à-dire à la direction préférentielle d'approche du réactif. Soit *θ* l'angle d'attaque d'un réactif nucléophile, représenté par un ion hydrure, sur le site électrophile du groupe carbonyle. En analysant la nature des interactions entre les orbitales *π* du groupe carbonyle et l'orbitale 1s de l'hydrure, justifier qualitativement le fait que l'approche de l'ion hydrure ne se fasse pas perdendiculairement au plan du groupe carbonyle (*θ*=90°) mais pour un angle *θ* voisin de 103°.

**Solution:** L'approche à 107° est la plus favorable en terme de recouvrement orbitalaire entre une orbitale 1s d'un hydrure par exemple et la BV du formaldéhyde : c'est là où l'interaction et donc la stabilisation orbitalaire dans l'édifice résultant sera la plus grande.

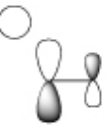

## **Exercice 3 : Conjugaison électronique**

Dessiner la molécule de **butadiène**. Vous pouvez cliquer sur *Opt.* pour optimiser la représentation de la molécule (NB : cela n'a pas d'effet sur les calculs par la suite). Vous avez plusieurs façons de visualiser les orbitales du système.

• Vous pouvez cliquer sur *Résultats*, vous verrez alors apparaitre une fenêtre vous donnant tous les résultats des calculs parmi lesquels se trouvent les différentes orbitales ou encore les charges associées à chaque atomes.

• Vous pouvez cliquer sur chacun des niveaux d'énergie de l'axe situé sur la droite. Vous voyez alors apparaître une représentation de l'orbitale sélectionnée sur la molécule que vous avez dessinée. Vous pouvez également voir les coefficients associés à chaque atome en plaçant votre souris dessus.

Vous pouvez visualiser les charges, la numérotation ou encore les paramètres utilisés pour chaque atome en cochant les cases correspondantes dans le menu de gauche.

Noter les valeurs des énergies pour la HO et la BV du butadiène. Faire de même pour les molécules d'**hexatriène** et de **décapentène**.

**1.** Quelle tendance voyez-vous apparaître avec l'augmentation de la taille du système conjugué?

**Solution:** Plus les molécules sont conjuguées, plus l'écart HO/BV est faible.

Chacune de ces molécules produit une absorption dans le domaine de l'ultra-violet correspondant à une transition électronique de type  $\pi \to \pi^*$ .

**2.** A partir des calculs effectués précédemment, attribuer à chaque molécule la longueur d'onde d'absorption maximale qui lui correspond dans la liste suivante : *λmax*= 217, 268 et 364 nm. Justifier votre choix.

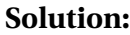

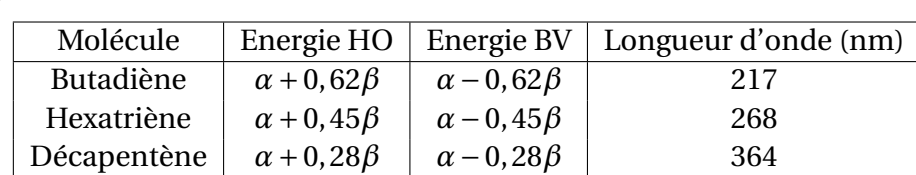

Les transitions électroniques de type  $\pi \to \pi^*$  correspondent ici aux transitions électroniques entre HO et BV des molécules : l'écart énergétique entre ces orbitales frontières donnera donc l'énergie de la transition ∆*E*, inversement proportionnelle à la longueur d'onde *λ* d'après la relation de Planck : ∆*E* = *h*.*c λ* . Plus l'écart énergétique HO/BV sera grand, plus la longueur d'onde d'absorption maximale de la molécule sera petite.

Dessiner à présent la molécule de **propènal** (acroléine). Pour introduire un atome d'oxygène, il suffit de cliquer sur *Modifier* dans le menu de gauche puis de se placer sur l'atome que l'on veut modifier. Une nouvelle fenêtre apparait :

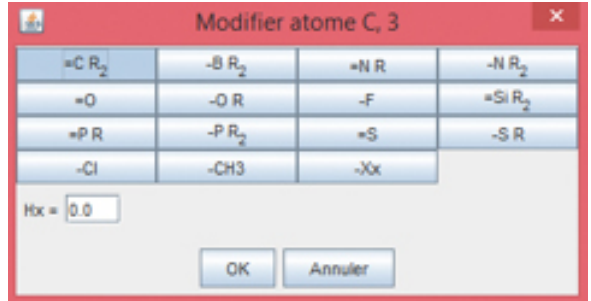

Vous pouvez alors sélectionner le type d'atome que vous voulez insérer. Le paramètre *H<sup>X</sup>* défini plus tôt dans la méthode de Hückel est modifiable par l'utilisateur. Des valeurs par défaut sont définies par le logiciel et sont celles que nous utiliserons mais vous pouvez vous amuser à changer *H<sup>X</sup>* pour observer son effet sur le système. Vous pouvez également modifier le paramètre *HX Y* en cliquant sur une liaison lorsque le mode *Modifier* est sélectionné. De nouveau, nous utiliserons par la suite les valeurs par défaut mais vous pouvez regarder l'effet d'une modification.

**3.** Noter les évolutions observées par rapport aux orbitales du butadiène.

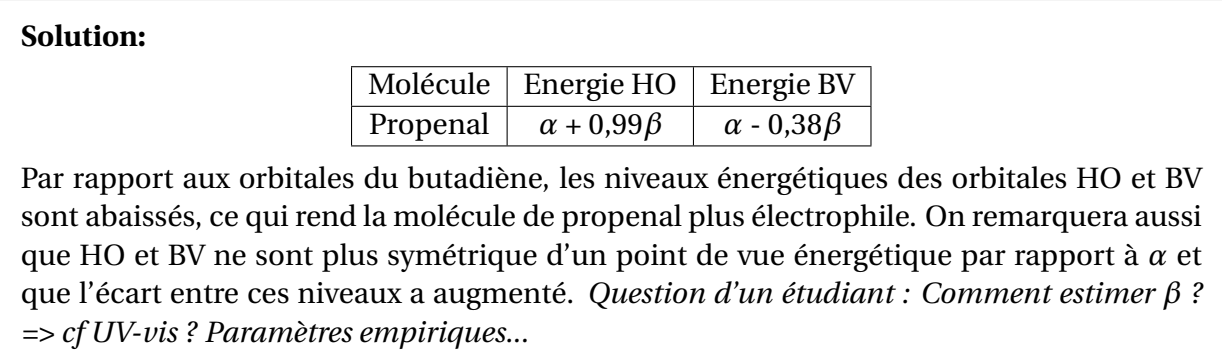

Les spectres UV du butadiène et de l'acroléine sont représentés ci-dessous :

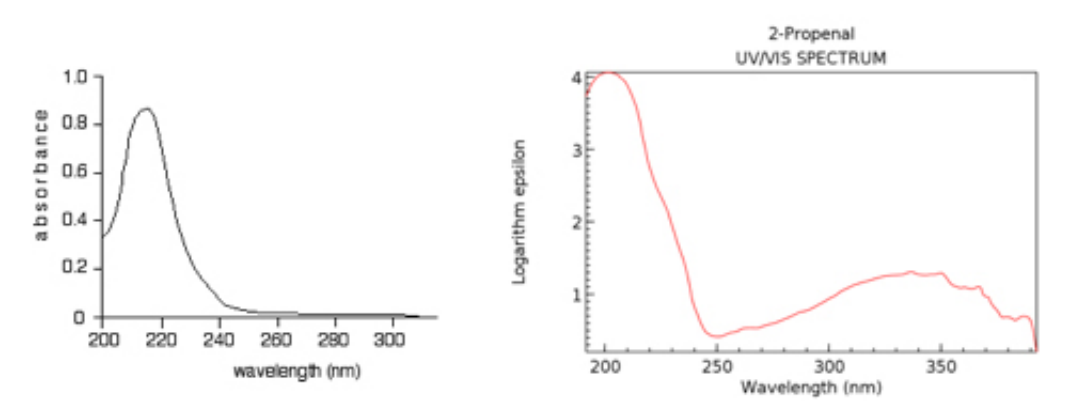

**4.** Attribuer, dans le spectre de l'acroléine, la bande qui correspond à la transition *π* → *π* ∗ . Justifier.

**Solution:** Dans le spectre de l'acroléine, la bande d'absorption correspondant à la transition  $\pi \to \pi^*$  se situe à 210 nm et s'effectue à une longueur d'onde inférieure à celle du butadiène, ce qui est cohérent avec l'augmentation de l'écart énergétique HO/BV pour l'acroléine vis-à-vis du butadiène.

**5.** Selon vous, pourquoi peut-on voir une seconde bande sur le spectre UV de l'acroléine ? A quelle transition électronique peut-elle être due ?

**Solution:** Cette seconde bande, plus large et moins intense correspond potentiellement à une transition entre un niveau non-liant (doublet de l'oxygène) et la BV de l'acroléine. Cette transition se faisant entre 300 et 350 nm, ce niveau non liant devrait avoir une énergie supérieure à la HO de l'acroléine donné par Hulis (qui donne une transition avec la BV à 210 nm). *Question d'un étudiant : Comment expliquer la largeur de cette bande ? => Liaison plus polarisée, donc solvatochromisme ?*

**6.** Peut-on prévoir cette absorption avec des calculs de type Hückel ? Justifier.

**Solution:** Le précédent résultat n'est pas prévisible par ce modèle, puisqu'on ne prend en compte que le système *π* dans la méthode de Hückel. La HO de l'acroléine ne semblerait donc pas être une orbitale *π* mais bien l'orbitale correspond au doublet non liant de l'oxygène.

### **Exercice 4 : Réactivité des composés carbonylés**

On se propose à présent d'étudier les différences d'électrophilie observées pour les familles de composés carbonylés. Dessiner la molécule d'**éthanal**.

**1.** A partir des résultats obtenus retrouver le site électrophile de la molécule en indiquant votre méthode.

**Solution:** On observe la BV de l'éthanal, qui est à même de traduire l'électrophilie de l'éthanal : cette orbitale étant plus développée sur l'atome de carbone du groupe carbonyle (coefficient orbitalaire le plus gros sur le carbone portant l'oxygène), c'est cet atome qui sera le site le plus électrophile de la molécule. *Précision : Dire aux étudiants de mettre un méthyle cf Hulis, la majorité mettent un CH2 conjugué à la place...*

Dessiner à présent la molécule de **propanone** sans effacer la molécule précédente.

**2.** En déduire qui de l'éthanal ou de la propanone est le meilleur électrophile. Ce résultat est-il en accord avec les résultats expérimentaux que vous connaissez ? Faire de même avec la molécule d'**éthanamide**.

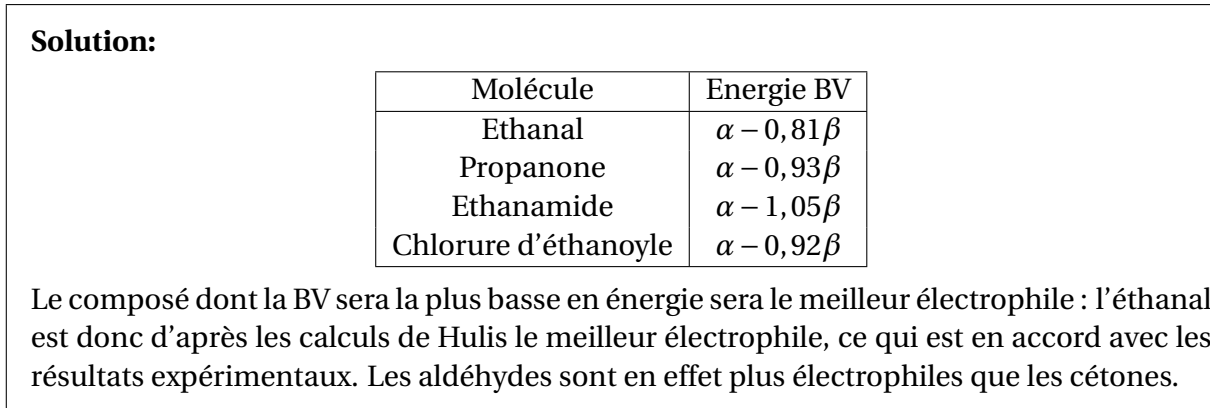

**3.** Quels effets électroniques sont associés aux groupements méthyle (CH<sub>3</sub>) et amino (NH<sub>2</sub>)?

**Solution:** Le groupement méthyle est donneur par effet d'hyperconjugaison, tandis que le groupement amino est donneur par effet mésomère. La conséquence de cet effet est la stabilisation électronique du groupement carbonyle au niveau de l'atome de carbone, ce qui abaisse l'électrophilie de celui-ci et augmente donc l'énergie de la BV du composé.

**4.** Comment expliquer alors l'ordre de réactivité observé pour l'éthanal, la propanone et l'éthanamide ?

**Solution:** cf question précédente, les effets électroniques évoqués justifient l'ordre énergétique des BV. Le "méthyl supplémentaire" de la propanone stabilisera cette dernière par effet d'hyperconjugaison, mais moins que l'ajout d'un groupe amino dans l'éthanamide dont l'effet mésomère se fera plus ressentir. L'éthanamide sera donc moins apte à réagir avec un nucléophile et aura une BV plus haute que la propanone, elle-même moins électrophile que l'éthanal.

Dessiner enfin la molécule de **chlorure d'éthanoyle**.

**5.** Expliquer pourquoi les niveaux d'énergie obtenus pour cette molécule ne sont pas satisfaisants du point de vue de la réactivité.

**Solution:** En rapport avec les résultats classiques expérimentaux de la chimie organique, on s'attend à ce que le chlorure d'éthanoyle soit le plus électrophile de ces quatre composés, ce qui n'est pas le résultat fourni par Hulis.

**6.** Quel est l'effet électronique prédominant mis en jeu par l'atome de chlore ?

**Solution:** Le chlore a un effet électronique inductif attracteur et est faiblement mésomère donneur. Or il n'affecte pas le système *π* de la molécule, seul pris en compte dans la méthode de Hückel simple. D'où l'insatisfaction quant à la valeur énergétique de la BV obtenue.

Cet effet ne faisant pas intervenir le système *π*, il est assez mal visualisé par un calcul de type Hückel. On voit ici une des limites du modèle d'Hückel simple.

**7.** Comment peut-on placer les acides carboxyliques et les esters ? Expliquer votre raisonnement.

**Solution:** Si l'on modélise l'acide éthanoique et l'éthanoate de méthyle, on obtient avec Hulis les valeurs d'énergies suivantes pour leur BV, de respectivement *α* − 0, 91*β* et *α* − 0, 93*β*. Ces valeurs sont proches de celle de la propanone : on se serait attendu à obtenir des valeurs d'énergie de BV entre celles d'une cétone et celle d'un amide, pour correspondre expérimentalement au classement de ces composés selon leur électrophilie... mais cela provient bien sûr des nombreuses approximations effectuées dans le cadre de la méthode de Hückel simple.

Les réactions d'addition nucléophile sur les composés carbonylés sont souvent catalysées par la présence d'un acide de Brønsted ou de Lewis. Pour modéliser cette catalyse nous allons nous intéresser aux orbitales de l'éthanal protoné. Pour cela, modifier l'atome d'oxygène et choisir l'option OR. Rajouter enfin une charge positive au système à l'aide du menu de gauche.

**8.** En comparant les résultats obtenus à ceux de l'éthanal, conclure quant à l'effet de la catalyse.

**Solution:** Si l'on considère un oxygène protoné dans la modélisation de l'éthanal, on remarque que le niveau de la BV est abaissé : de *α* − 0, 81*β* (éthanal) à *α* − 0, 39*β* (éthanal protoné). Ce dernier sera donc déjà un meilleur électrophile que l'éthanal "simple". En outre, le coefficient de la BV sur l'atome de carbone porteur de l'oxygène augmente également, de 0,84 à 0,93, corroborant bien avec l'assertion précédente.

### **Exercice 5 : Réaction de Diels-Alder**

Nous allons étudier la réaction de Diels-Alder suivante :

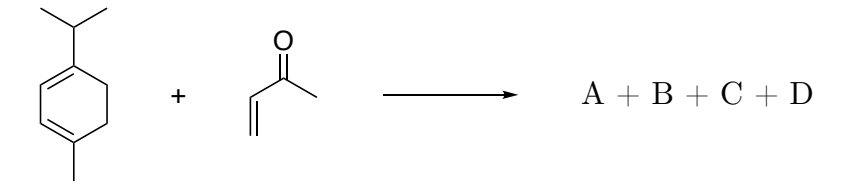

**1.** Ecrire la structure des quatre produits possibles A, B, C et D.

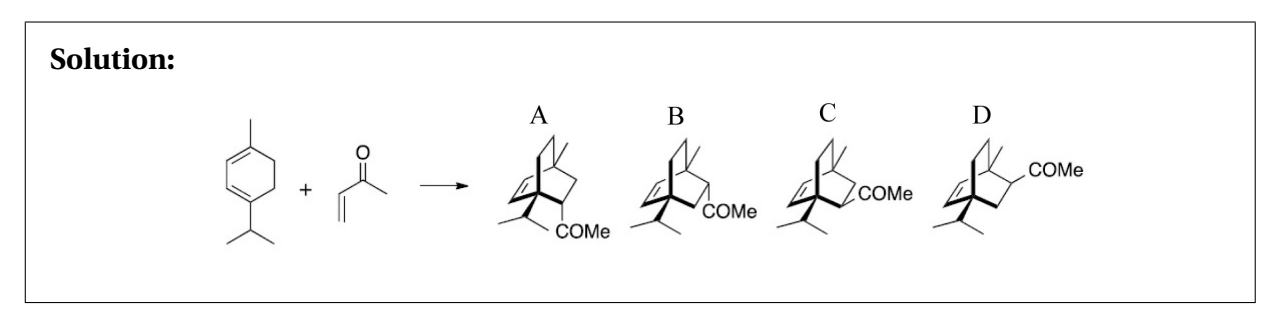

#### **Régiosélectivité de la réaction :**

Représenter les deux réactifs à l'aide du logiciel HULIS.

Pour la modélisation, on s'affranchira de représenter les CH<sub>2</sub> du cycle à 6 dans le diène, que l'on remplacera par des hydrogène. Pour modéliser l'isopropyle du diène, on créera l'hétéroélement *-iPr*, à partir du choix de l'hétéroatome *-Xx* dans Hulis (càd créer un atome de carbone conjugué au cycle et le modifier en hétéroélément) et des paramètres suivants : H*x*= *α* = 1,5, nombre de voisin = 1, nombre d'électrons  $\pi$  = 2 (comme le méthyle),  $H_{xy} = \beta = 1$ .

Identifier les orbitales frontières de ces deux derniers.

**2.** Justifier de la valeur de *α* et *β* choisie pour modéliser l'isopropyle du diène.

**Solution:** On ne change pas *β* par rapport à celui d'un atome de carbone conjugué : un groupement méthyle et un groupement isopropyle présentant chacun une liaison simple C-C avec le système conjugué. On prend *α* = 1,5 comme valeur intermédiaire entre celle d'un carbone du système conjugué (*α* = 1) et celle d'un méthyle (*α* = 2). En effet, *α* est relié à l'électronégativité de l'élément considéré (vu que c'est l'énergie d'un électron occupant l'orbitale considérée de l'atome isolé) : pour le fluor par exemple, très électronégatif, *α* = 2,71.

Si on considère une charge positive sur le carbone secondaire de l'isopropyle, cette charge

est bien plus stabilisée par effet d'hyperconjuguaison qu'elle ne pourrait l'être dans le groupement méthyle. Ainsi, l'isopropyle aurait un "pseudo-effet inductif attracteur" vis-àvis du reste du système *π* dans lequel il est impliqué moins important que le groupement méthyle, et donc une électronégativité "fictive" plus faible pour compenser cette charge positive.D'où la valeur intermédiaire prise pour *α* pour l'isopropyle.

**3.** Quelle est l'interaction prépondérante entre orbitales frontières ?

**Solution:** L'interaction prépondérante sera celle pour lequel l'écart énergétique HO-BV est le plus petit, à savoir entre la HO du diène (E =  $\alpha$  + 0, 27 $\beta$ ) et la BV du dienophile (E = *α*−0, 44*β*)

**4.** En déduire la régiosélectivité attendue pour la réaction ainsi que les deux produits majoritaires qui sont issus de cette régiochimie.

**Solution:** Pour maximiser le recouvrement, les carbones portant les plus gros coefficients réagiront ensemble, pour donner majoritairement les produits A et C. A savoir selon la notation de la figure ci-dessous, le carbone 1 avec le carbone 8 et le carbone 4 avec le carbone 7.

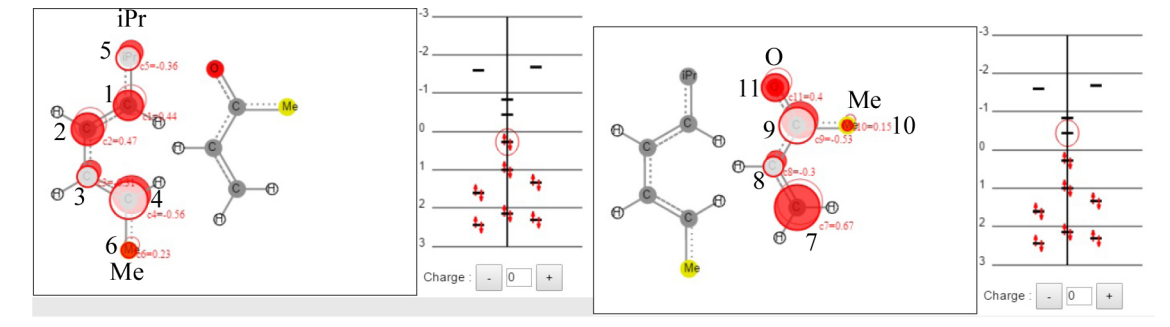

(a) Représentation de la HO du diène

(b) Représentation de la BV du diénophile

Orbitales frontières des réactifs

*Précision : Amener un modèle moléculaire, ça sert beaucoup ! Dans la modélisation, préciser qu'on remplace les CH*<sup>2</sup> *du cycle dans le diene par des H. Mettre des Me peut aussi s'envisager. Pour modéliser l'isopropyle, on créera l'hétéroélement -iPr, à partir du choix de l'hétéroatome -Xx dans Hulis et des paramètres suivants : Hx= α = 1,5, nombre de voisin : 1,*  $n$ *ombre d'électrons*  $\pi$  = 2 (comme le méthyle),  $Hxy = \beta = 1$ .

**5.** Représenter les deux approches *endo* et *exo* correspondant à la régiochimie prépondérante.

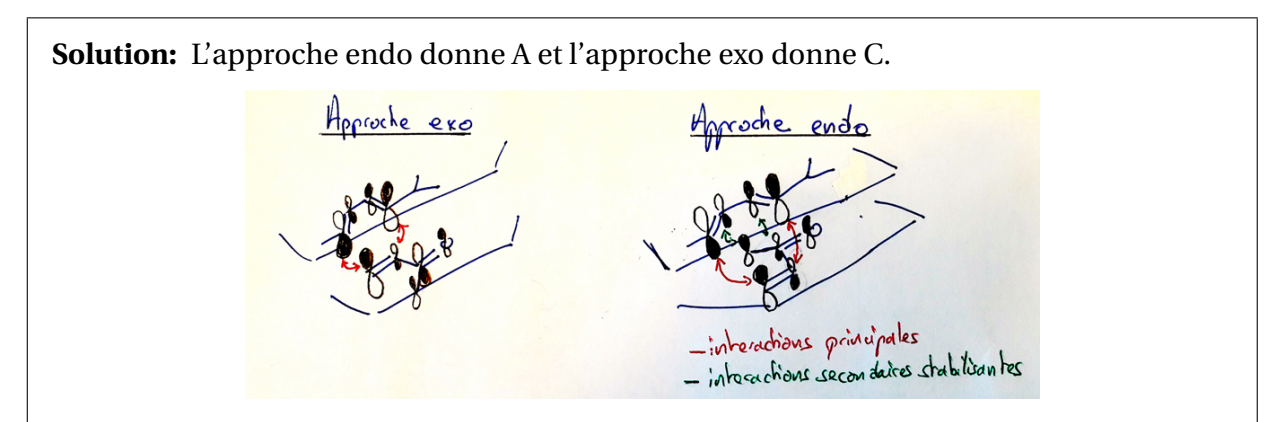

**6.** Expliquer la stabilisation observée pour l'approche *endo* à l'aide de la représentation des orbitales des réactifs.

**Solution:** On a une interaction orbitalaire secondaire stabilisante dans le cas de l'approche endo, conduisant majoritairement au composé noté A. De plus il y aura en A moins de gène stérique entre le C=O et les méthyle du groupement isopropyle., favorisant le produit endo au produit exo (où on a aussi une gène stérique entre hydrogène...).

#### **Catalyse de la réaction :**

Cette réaction de Diels-Alder peut être catalysée en présence d'un acide de Lewis comme l'étain. Il est possible pour ceux qui poursuivront en agrégation de la réaliser dans le cadre de certains de vos montages. On se propose ici de modéliser cette catalyse par la présence d'un acide de Brønsted car l'étain n'est pas modélisé par le logiciel HULIS. Représenter le diénophile sous sa forme protonée et observer les changements au niveau de ses orbitales.

**7.** Commenter l'évolution de l'écart des orbitales frontières des deux réactifs. Expliquer en quoi cela vous permet de conclure que la réaction est catalysée en présence d'un acide ?

**Solution:** Lorsque le carbonyle est protonné, on observe que l'énergie de la BV est diminuée et tombe à : E = *α*−0, 2*β*, favorisant la réaction d'un point de vue énergétique : l'écart HO-BV a en effet diminué, la réaction pourra ainsi être plus rapide.

**8.** Conclure quant à l'évolution de la régiosélectivité en présence d'acide.

**Solution:** La différence des coefficients portés par les carbones sur la BV du diènophile s'est accrue : la régiosélectivité sera donc d'autant plus marqué.

**9.** Conclure quant à l'évolution de la diastéréosélectivité en présence d'acide.

**Solution:** Le coefficient sur le carbone du dienophile portant le carbonyle est également plus grand : les interactions secondaires n'en seront que meilleures et la diastéréosélectivité accrue. La réaction sera donc non seulement plus rapide mais également plus sélective.

L'étude de cette réaction nous montre que la méthode de Hückel simple est un outil puissant pour prédire la réactivité de certaines réactions impliquant le système *π*. Cependant on ne peut pas être quantitatif quant aux sélectivités observées. Pour cela il faut calculer les énergies d'activation mises en jeu dans chaque cas ce qui suppose de connaitre la structure des différents états de transition. La détermination des états de transition de cette réaction fait appel à des calculs plus poussés que la méthode de Hückel...